Copyright © 1981, by the author(s). All rights reserved.

Permission to make digital or hard copies of all or part of this work for personal or classroom use is granted without fee provided that copies are not made or distributed for profit or commercial advantage and that copies bear this notice and the full citation on the first page. To copy otherwise, to republish, to post on servers or to redistribute to lists, requires prior specific permission.

### DELIGHT: AN OPTIMIZATION-BASED

COMPUTER-AIDED DESIGN SYSTEM

by

W. Nye, E. Polak, A. Sangiovanni-Vincentelli and A. Tits

Memorandum No. UCB/ERL M81/19

15 April 1981

(comes)

## DELIGHT: AN OPTIMIZATION-BASED

## COMPUTER-AIDED DESIGN SYSTEM

by

W. Nye, E. Polak, A. Sangiovanni-Vincentelli and A. Tits

 $\bullet$ 

 $\mathbb{R}^{2n}$ 

Memorandum No. UCB/ERL M81/19

15 April 1981

ELECTRONICS RESEARCH LABORATORY

College of Engineering University of California, Berkeley 94720

#### ABSTRACT

This paper describes the design criteria and the main features of DELIGHT, a new interactive, optimization-based, computer-aided design system.

## 1. INTRODUCTION

Optimization pervades engineering system design: it is carried out over candidate configurations and over parameter values. Given a particular system configuration, optimiza tion is used to determine parameter values which satisfy a set of specifications or optimize a performance function. Commonly, designers resort to heuristic, cut-and-try methods based on repeated system simulation. Unfortunately, such methods are woefully inadequate when the number of design parameters is large, the design specifications are complex, or the system is nonlinear. It then becomes necessary to utilize proper optimization algorithms for parameter compu tation and thus allow the designer to concentrate on the conceptual aspects of a design.

Despite considerable research activity on computer optimization of electronic circuits (see [1,2] for a review), optimization algorithms have not been used in design as widely as might be expected, mainly because (i) the best known simple algorithms were inadequate and designers lacked mathematical sophistication to use the more complex ones, and (ii) coupling optimization packages to simulation programs was difficult. For example, commonly used penalty functions, with the variable metric method as a subroutine, were too primitive to solve design problems involving yield maximization or complex performance specifi cations, expressed as inequalities, which must be satisfied for all values of a parameter, such as frequency, temperature, or time ranging continuously over an interval. Simi larly, since existing circuit simulators do not compute time domain sensitivities, they cannot be used efficiently in conjunction with most optimization algorithms.

New semi-infinite and nondifferentiable optimization algorithms solve problems involving yield maximization or a continuum of inequalities  $[3]$ . However, these algorithms are sensitive to the choice of internal parameters, to initial values of the design parameters and to the conditioning of the mathematical programming problem into which the design problem was transcribed.

Recently, a new design methodology based on interactive computing has emerged. It permits one to observe, inter rupt, diagnose, modify and restart a computation as it progresses, resulting in very substantial savings not only in computing time, but also in the overall time needed to carry out a design. Por example, the fact that an initial design cannot be adjusted to meet specifications can be identified in an interactive CAD system by observing the output. The designer may therefore stop the computation and either modify the structure of his design or experiment with relaxation of the specifications. Next, making use of the heuristic information displayed on the screen, he could reduce ill-conditioning by changing the description of the design problem into a different mathematical programming problem. Finally, he would be in an ideal situation to per form trade-offs. The circuit design system APLSTA? [4] developed at IBM and the optimization-based computer-aided design system INTEROPTDYN *[5]* developed at Berkeley, are two examples of such software systems. APLSTAP is intended mainly for circuit designers with little or no background in optimization; INTEROPTDYN is for sophisticated designers with an optimization background.

The DELIGHT system represents a considerable advance over these earlier systems in terms of flexibility and ease of use in a variety of contexts. Thus, it serves both the sophisticated and the unsophisticated designer. In addition, it provides a "guru" with an ideal environment for develop ing and testing new optimization algorithms and for extend ing the capabilities of the system software.

## 2. THE DELIGHT SYSTEM.

The DELIGHT system was conceived for multi-disciplinary as well as multipurpose use and aims to provide a congenial, efficient and portable environment for the following poten tial users:

- a. An unsophisticated designer requiring only command and algorithm execution.
- b. An advanced designer who wishes to adjust his optim ization algorithms, for example, by modifying algo rithm parameters or by substituting new stepsize or direction-finding sub-procedures for the ones he finds unsatisfactory.
- c. An optimization algorithm expert who requires his computer programs to resemble as much as possible the mathematical description of the algorithm he is implementing or creating so as to minimize the effort involved in testing alternatives.
- d. A systems expert who needs to add new built-in func tions, utilities, or other system features.

Since it is impossible to foresee all the features a CAD system will eventually need, we made sure that exten sions and modifications of the system will be easy to carry out. We shall now describe the DELIGHT system with some detail.

2.1 RATTLE: The Interactive Language.

Our system uses the interactive programming language RATTLE (an acronym for RATfor Terminal Language Environment) which we have evolved from the structured language RATFOR. The similarity to RATFOR allows DELIGHT system users to learn RATTLE easily. RATTLE encourages good programming

practice by providing structured constructs such as "while", "repeat-until", "if-then-else", etc., and hence results in highly readable programs. RATTLE executes rapidly because it is compiled into an intermediate form, with only one pass over the source code; it is not interpreted.

RATTLE has powerful extension capabilities, that is, the ability to create new language constructs or new com mands from existing ones. This facilitates its use in many different design environments. In particular, RATTLE has defines, similar to those in RATFOR but with several exten sions, as well as a new, powerful feature, the macro. Macros are written as ordinary RATTLE procedures. However, they are not executed at run time, but rather when their name is encountered during the compilation of other procedures. They can act as filters in the stream of input characters being received by the RATTLE compiler. For example, one can write a macro to scan the next few tokens, which need not be valid RATTLE code (they are never parsed by the compiler), make decisions based on what is found, and then send valid RATTLE code to the compiler. This is accomplished using the pushback stack mechanism of [7]. We have used macros to enable us to carry out very complex computations by means of very simple commands. For example, using the macro 'lp', we can solve a linear program with the following RATTLE code:

1p z = argmin {  $c' * x$  |  $x > = 0, x < = d, A * x < = b$  }

where the array  $z$  is assigned the minimizing value of  $x$ . The macro 1p scans ahead, determines what is being requested, and pushes back onto the push-back stack a normal RATTLE procedure call. In addition, the macro creates all the necessary work arrays and inputs for the call to a built-in Harwell Library linear programming FORTRAN routine. Thus, macros relieve the programmer of such burdens as the creation of work arrays for library routines and the use of complicated language syntax, as well as provide enhanced readability. Presently, there is an arsenal of numerical analysis software available to the user through macros. The following is a sample of these macros:

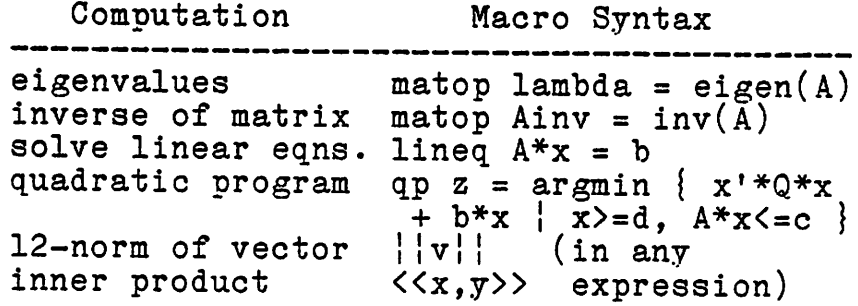

Most of the above macros use UNPACK routines [11].

One important use of defines is in the creation of user oriented commands for invoking RATTLE procedures for complex graphics. These procedure use high and low level, terminal independent graphical routines which are incor porated in the system. For example, one can define a "win dow" by name, so that the command "window name" is a substi tute for specifying the particular set of world coordinates  $[8]$ , and corresponding viewport coordinates (in the  $(0,0)$ -(1,1) coordinate system of the terminal screen), which are associated with the window.

The RATTLE language supports incremental program development [6], that is, the ability to test, by just typing it in, a single statement, procedure, or section of an algorithm, without having to write and load/link a whole program. The following is a complete RATTLE statement which would execute when typed in:

while 
$$
(f(x) > eps)
$$
 {  
\n $x = x + f(x) / df(x)$   
\nprint x

In this example, the while-loop body consists of two state ments; the closing '}' is needed before starting execution.

An important RATTLE feature, from the programmer's or algorithm developer's point of view, is the fact that execution can be interrupted by the user or by the program and later resumed after modifying variable values, or even re compiling an entire sub-procedure.

2.2. FORTRAN Functions and Routines and the RATTLE Algo rithmic Library.

The built-in FORTRAN functions and routines fall into the following categories:

- a. Standard FORTRAN functions such as sin, cos, exp, log, etc.
- b. General purpose numerical analysis software such as that found in LINPACK [11] or the Harwell Subroutine Library [12].

The algorithmic library consists of an integrated set of RATTLE routines implementing algorithms for unconstrained and constrained, both ordinary and semi-infinite, optimiza tion problems. This library is organized to exploit to the utmost the natural modularity of modern optimization algo rithms which, in the simplest case, can be assembled from such blocks as search-direction, step-size and update subalgorithms. In turn, search-direction subalgorithms can be constructed from subprocedures which determine the gradients to be used for direction construction and from linear or quadratic programs. Similarly, step-size subalgorithms can be built up from constrained and unconstrained step-size blocks. More complex blocks include outer approximations subprocedures and adaptive parameter adjustment subprocedures. For example, to construct an unconstrained optimi zation algorithm, one may combine a search-direction obtained through a quasi-Newton update formula, or through a conjugate gradient scheme, with a step-size rule based on cubic interpolation, or the golden section rule. The features of RATTLE make the use of such a modular library extremely easy and effective, so that a large number of

algorithms can be generated from a relatively small number of procedures. It is easiest to explain how this modularity is used by means of a simple example.

A large class of unconstrained minimization algorithms have a structure which is incorporated in the RATTLE procedure ucmin below:

```
#==============
# ucmin
#=============
procedure ucmin {
   repeat
       interaction
       evaluate h = dir(X[Iter])\verb|lambda =_step (X[Iter], h)<u>'</u>
       update X[lter+1] = X[lter] + lambda * h
                         \mathbf{\mathbf{I}}Iter = Iter +1}
   forever
    [
```
This procedure calls two subprocedures: dir (searchdirection computation) and step (step-size computation). In order to construct a particular unconstrained minimization algorithm, one creates a file containing instructions com bining a file containing ucmin with files containing the appropriate search-direction and step-size subprocedures (or functions), as in the following program for the armijo gra dient method [14]:

 $\mathbb{R}^{n \times n}$ 

```
#=========
# armgrad<br>#==========
include step.arm
include dir.gradient
include ucmin
```
The files step.arm and dir.gradient contain the following specific subprocedures step and dir:

```
#=========
# step.arm
parameter Alpha = .5
parameter Beta = .5
function step (x, h) {
    import Alpha, Beta
   array x(), h()
   evaluate gcost = gradcost (x)k = 0repeat (
       update xnew = x + \text{Beta}^{***}k * h
       breakpt
       del = cost(xnew) - cost(x)if \text{del} \leftarrow \text{Alpha*Beta**k * \langle h, gcost \rangle}return Beta**k
       k = k + 1}
   forever
    i
#==============
# dir.gradient<br>#==============
procedure dir (x, h) (
   array x(), h()evaluate h = \text{gradcost}(x)matop h = (-1) * hf
```
The above code is mostly self-explanatory. However, the following features are worth pointing out. First, we note that in procedure ucmin, the vector X[k] is an element of a sequence, which has been declared using "array\_sequence" (for an example see Section  $3)$ . Since part of this sequence

is frequently needed for display or analysis purposes, the user can save its last n elements. Second, the concept of imported variable, as exemplified by Alpha and Beta in the function step, is borrowed from [13]. Alpha and Beta, declared outside the procedure, are given a default value at compile time. This allows the user to modify them before starting execution; their value is known to the function step at run time. Since different problems require different values of Alpha and Beta for efficient solution, it is cru cial to be able to modify them (or other algorithm parame ters). Third, RATTLE permits interruption of a process and resumption of execution after checks or modifications have been carried out. The user relies on information displayed at each iteration, preferably in graphical form, in deciding when an optimization computation should be interrupted. The define "interaction" enables a user supplied procedure "out put", to be executed at every passage through "interaction". When the "break" key is depressed, execution is suspended right after the procedure "output" has been executed (depressing the "break" key generates an interrupt).

Besides using the "break" key, the user can control execution of an optimization process through the define "run". Typing "run 5", causes 5 iterations of the process to be carried out; computation stops at the "interaction" point. Typing simply "run" causes the process to execute until the "break" key is depressed. Another define,

 $\sim$   $\epsilon$  .

"steploop", allows similar action in a subloop ,with "breakpt" playing the role of "interaction".

2.3 Interfaces to Problems and Simulation Routines.

The DELIGHT system includes an algorithm-problem inter face which simplifies the coupling of RATTLE algorithmic library routines with design problems. An important feature of this interface is the way in which design problems are formulated. In a design, the cost and many constraint func tions are frequently composites, consisting of simple func tions which are evaluated on results of simulation, for example, the overshoot constraint  $y(t,x)$  < 1.1 for all t > 0, where x is the design parameter and  $y(t,x)$  is the corresponding step response. Consequently, in DELIGHT, the formulation of a design problem "prob" consists of a set of files whose names are : "prob.descr" (simulation structure and design parameters of the problem), "prob.data" (initial values of design parameters), "prob.cost" (cost function), "prob.gradcost" (gradient of the cost), and, possibly, "prob.hesscost" (Hessian of the cost) together with corresponding files for the various types of constraints (equality, inequality and functional inequality). When an algorithm needs a "surrogate" cost (as in the case of aug mented Lagrangian methods or exact penalty function methods), the interface constructs it automatically. In addition, the interface makes sure that unnecessary duplica tion of evaluations is avoided. As we have seen in the

preceeding section, in the DELIGHT system, a program for an optimization algorithm is a file containing a list of all the algorithmic procedures to be used and of the information needed (gradients, Hessians). The coupling of a problem with an algorithm is carried out by means of the define "solve" which checks to make sure that the problem and algorithm are compatible (e.g.., a constrained problem cannot be solved using an unconstrained optimization algorithm). For example, "solve prob using armgrad" couples the problem "prob" with the algorithm "armgrad".

The second interface facilitates the use of a variety of simulation programs for engineering design (e.g., of electronic circuits, control systems, structures). Usually, a simulation program has input parameters, options, out puts, as well as simulation run controls, all of which can be chosen by the designer. An optimization algorithm program calls RATTLE function and gradient evaluation pro cedures which, in turn, may have to call a simulation pro gram and hence must be able to set input parameters and retrieve output values. To allow the required choices to be made interactively by the designer and automatically by optimization algorithms, it is necessary to have an inter face to the simulation program. Our interface is readily usable by any RATTLE procedure and consists of two parts: one part which is written in RATTLE and is used for all simulation programs and a second one which is written for

 $\mathbb{R}^{n \times n}$ 

each simulation program. For example, the simulation depen dent interface routine "output\_keywords" allows a RATTLE translation macro to be independent of any special syntax for specifying simulation outputs. In circuit design, sup pose that SPICE [10] is to be used as the simulation pro gram. The system first calls the routine "output\_keywords" which returns the special node voltage keywords of SPICE, "vm", "vp", »vr", etc.. It then creates a define for each output keyword, which invokes the translation macro to gather the keyword and its arguments, considered to be the source tokens following the key word which are enclosed in a set of balanced parentheses. This string, for example, \*'vm(3,55)", is then passed to another interface routine so that it can parse the arguments in any way needed.

## 3. EXAMPLE

We shall now present an elementary illustration of the use of the DELIGHT system in solving a very simple uncon strained optimization problem. The specification of this problem, pb1, is contained in the following files, which are in the format discussed in Section 2.3- Note that the file pbl.descr contains only the specification that 25, 2 component past design parameter values be stored.

```
#===========
# pb1.desor
array_sequence X[25](2)
#==========
# pb1.data<br>#===========
X[0](1) = 1X[0](2) = 1#==========
# pb1.cost
function cost (x) {
   array x(2)return (x(1)***2 + 2*x(2)***2)#==============
# pb1.gradcost
procedure gradcost (x,g) {
   array x(2), g(2)g(1) = 2 * x(1)g(2) = 4 * x(2)
```
We shall show what appears on the screen when a designer solves this problem by means of the Armijo gradient method discussed in Section 2.2. We have underlined the user input to distinguish it from computer output. The basic RAT TLE prompt is "1>", while "2>" indicates that the process has been interrupted once. In this example, the user first specifies the design problem and the algorithm to be used for its solution by means of the "solve" define. Then (i) he assigns to Alpha the value .9; (ii) he includes the pro cedure "output" contained in the file "printstate", and (iii) requests that the process run for 3 iterations. Unhappy with the way the computation is progressing, he

 $\sim$  1  $\pm$ 

changes the parameter Alpha to .6 and resumes execution. When he is satisfied with the values displayed, he stops the process by depressing the "break" key.

> 1> solve pb1 using armgrad array sequence  $X[25](2)$ data:  $X[0](1) = 1.000$ data:  $X[0](2) = 1.000$ parameter: Alpha = .5<br>parameter: Beta = .5 parameter: please specify an output action type run to execute 1> Alpha =  $.9$ 1> include printstate  $1\overline{\smash{\big)}\ \ \text{run}\ \ \overline{\smash{5}}$  $Iter=0$   $cost=3.000$ <br> $Iter=1$   $cost=2.410$ Iter=1 cost=2.410<br>Iter=2 cost=1.945 Iter=2 cost=1.945<br>Iter=3 cost=1.577  $cost=1.577$ Interrupt... 2> Alpha = *.6* 2> run Iter=4 cost=.6063  $\begin{array}{ccc} \texttt{Iter=}5 & \texttt{cost=}9.548\texttt{e}-2 \\ \texttt{Iter=}6 & \texttt{cost=}2.387\texttt{e}-2 \end{array}$ Iter=6 cost=2.387e-2  $cost=5.967e-3$ Iter=8 cost=1.492e-3  $cost = 3.729e - 4$ Iter=10 cost=9.324e-5  $\texttt{gradcost}[\ ]$ gradcost gradcost  $|$ igradcost $|$ i=3.146 =4.472 =3-971 =2.531 gradcost gradcost gradcost gradcost gradcost gradcost gradcost '=1.823 =.6180 =.3090 =.1545 =7.725e-2 =3.862e-2 =1.931e-2

(here, the user depresses "break") Interrupt... 2> reset 1>

#### 4. CONCLUSION

We have briefly described the design criteria, the structure and the main features of the optimization-based computer-aided design system DELIGHT. Two important features

were not discussed in in the paper, but should nevertheless be mentioned. The first is that the system incorporates an editor (a subset of the UNIX editor). The second feature is a "store-restore" command permitting to store a computation in its full state, from which it can be restarted at later time. To evaluate DELIGHT we have tested it in the solution of a few complex design problems such as the design of a digital filter and the design of control systems subject to constraints on singular values over a range of frequencies. Fairly sophisticated graphics, based on the macros and built-in functions of RATTLE, have been devised, some for the display of complex information required to monitor the progress of optimization algorithms, and some for use in digital filter design (e.g., for repeatedly displaying the frequency response of the filter and the constraint viola tions corresponding to the current value of the design vari ables. At present, simulation programs for structural design of braced frames under seismic loading are being interfaced. Integrated circuit design will be attempted as soon as the time-domain sensitivity computation is implemented in SPICE and the simulation interfaces discussed are completed.

 $\frac{1}{2}$ 

 $\mathcal{L}$ 

#### ACKNOWLEDGEMENTS

This research was supported by the National Science Founda tion Grants ENV-76-04264 and ECS-79-13148, by the Air Force Office of Scientific Research (AFOSR) United States Air Force Contract No. F49620-79-C-0178, and by a grant from the

# Semiconductor Products Division of the Harris Corporation.

and the second control of the second second and the second control of the second 不是,我要是是,你们的,我们的理由,我们的人,我们的人,我们的人,我们的人都是不是我们的人。" "我们的人,我们的理 a company of the company of the second company of the company of the company of the company of the company of  $\mathcal{L}^{\text{max}}_{\text{max}}$  and  $\mathcal{L}^{\text{max}}_{\text{max}}$  and  $\mathcal{L}^{\text{max}}_{\text{max}}$  and  $\mathcal{L}^{\text{max}}_{\text{max}}$  and  $\mathcal{L}^{\text{max}}_{\text{max}}$ where the contract of the contract of  $\mathcal{L}_1$  ,  $\mathcal{L}_2$  ,  $\mathcal{L}_3$  ,  $\mathcal{L}_4$  ,  $\mathcal{L}_5$  ,  $\mathcal{L}_6$  ,  $\mathcal{L}_7$ 

and the sense of the same of the same part of the same of the same of the same of a se proposto de la capacidad de la capacidad de la capacidad de la capacidad de la capacidad de la capacidad<br>La capacidad de la capacidad de la capacidad de la capacidad de la capacidad de la capacidad de la capacidad d a sa mga bandang nagalang ng mga bandang ng mga bandang ng mga bandang ng mga bandang nagalang ng mga bandang<br>Mga bandang ng mga bandang ng mga bandang ng mga bandang ng mga bandang ng mga bandang ng mga bandang ng mga b the company of the company of the company of the company of the company of the company of the company of the company , where the discretize of  $\mathcal{B}^{\bullet}$  is the skilled condition of the first discrete section of the second where the distribution of the space of the condition of the space of the space of the space of the space of the space of the space of the space of the space of the space of the space of the space of the space of the space with the sequence of the sequence of the same constraints of  $\lambda$ and the property of the country of the second of the property of the control of the control of the control of 的复数形式 网络阿尔斯 医神经性 医神经性血管 计数据 医中间性脑炎 医眼镜 医心包的 医骨盆  $\mathcal{L}_{\mathcal{A}}$  is the contract of the set of the second contract  $\mathcal{L}_{\mathcal{A}}$  , and the set of the second contract of the set of the set of the second second set of the second second second second second second second s 1. "我们的人,你们的人都是一个人,你们的人,你们的人,你们的人,你们的人。"  $\mathcal{L}^{\mathcal{L}}$  and the second contribution of the second contribution of the second contribution of the second contribution of the second contribution of the second contribution of the second contribution of the second c

 $\label{eq:2.1} \begin{split} \mathcal{L}_{\text{max}}(\mathbf{r},\mathbf{r}) = \mathcal{L}_{\text{max}}(\mathbf{r},\mathbf{r}) = \mathcal{L}_{\text{max}}(\mathbf{r},\mathbf{r}) = \mathcal{L}_{\text{max}}(\mathbf{r},\mathbf{r}) = \mathcal{L}_{\text{max}}(\mathbf{r},\mathbf{r}) = \mathcal{L}_{\text{max}}(\mathbf{r},\mathbf{r}) = \mathcal{L}_{\text{max}}(\mathbf{r},\mathbf{r}) = \mathcal{L}_{\text{max}}(\mathbf{r},\mathbf{r}) = \mathcal{L}_{\text{max}}(\mathbf$ 

.<br>The Book of the Bank of the Children and the Children and the Children and the Children and the Children and 医精神性的 化苯甲酸 医中间的 医骨髓病 医弗兰氏病 医血管病 医阿尔伯氏试验检 where the first contribution of the contribution of the  $\mathcal{L}^{\text{max}}_{\text{max}}$  and  $\mathcal{L}^{\text{max}}_{\text{max}}$ 

 $\sim 10^7$ 

 $\sim$ 

## REFERENCES

- [1] R.K.Brayton and R.Spence, Sensitivity and Optimization, Elsevier, 1980
- [2] J.W. Sandler and M.R. Rizk, "Optimization of Electrical Circuits", Mathematical Programming Study, vol. 11,  $pp. 1-64, 1979.$   $\overline{\hspace{2cm}}$

 $\cdot$   $\cdot$ 

 $\mathbb{R}^{4 \times 4}$ 

- [3] E. Polak, "Algorithms for a Class of Computer-Aided<br>Design Problems: A Review", Automatica, vol. 15, pp.795-813, Sept. f979. —
- [4] G.D. Hachtel, T.R. Scott and R.P. Zug, "An Interactive Linear Programming Approach to Model Parameter Fitting and Worst-Case Circuit Design", IEEE Trans. on Circuits and Systems, vol. 27, pp. 871-882, Oct. 1980.
- [5] M.A. Bhatti, T. Essebo, W. Nye, K.S. Pister, E. Polak, A.L. Sangiovanni-Vincentelli and A.L. Tits, "A Software System for Optimization-Based Interactive Computer- Aided Design", Memorandum N. UCB/ERL M80/14, University of California, Berkeley, April 1980.
- [6] J. Wilander, "An Interactive Programming System For Pascal", BIT vol.20, n.2, pp. 163-174, 1980.
- [7] B.W. Kernighan, P. Plauger, Software Tools, Addison-Wesley, Mass., 1976.
- [8] W.M. Newman, R.F. Sproul, Principles of Interactive Computer Graphics, 2'nd Edition, Mcgraw-Hill, N.Y., 1979.
- L9] W.T. Nye, RATTLE/DELIGHT Programming Manual, University of California, Berkeley, 1980.
- [10] L.W. Nagel, "SPICE2: A Computer Program to Simulate Semiconductor Circuits", ERL memo no. ERL-M520, University of California, Berkeley, May, 1975.
- [11] J.J. Dongarra, et.al., LINPACK Users' Guide, SIAM, Philadelphia, Pa., 1979.
- [12] Harwell Subroutine Library, Harwell, England.
- [13] N. Wirth, "Modula A Language for Modular Multipro gramming", Software - Practice and Experience, vol.7, 1977. <del>— — — — — — — —</del>
- [14] L. Armijo, "Minimization of Functions Having Continuous Partial Derivatives"' Pacific J. Math., vol. 16, pp.1-